# CSc 372 — Comparative Programming Languages

20 : Prolog — Execution

Christian Collberg Department of Computer Science University of Arizona collberg+372@gmail.com

Copyright  $\odot$  2005 Christian Collberg

October 5, 2005

#### 1 Executing Prolog

- Now that we know about matching, we can take a closer look at how Prolog tries to satisfy goals.
- In general, to solve a goal

$$
G = G_1, G_2, \cdots, G_m,
$$

Prolog will first try to solve the sub-goal  $G_1$ .

• It solves a sub-goal  $G_1$  it will look for a rule

 $H_i$ :  $B_1, \cdots, B_n$ 

in the database, such that  $G_1$  and  $H_i$  will match.

• Any variable substitutions resulting from the match will be stored in a variable  $\theta$ .

# 2 Executing Prolog. . .

• A new goal will be constructed by replacing  $G_1$  with  $B_1, \dots, B_n$ , yielding

$$
G'=B_1,\cdots,B_n,G_2,\cdots,G_m.
$$

If  $n = 0$  the new goal will be shorter and we'll be one step closer to a solution to G!

- Any new variable bindings from  $\theta$  are applied to the new goal, yielding  $G''$ .
- We recursively try to find a solution to  $G''$ .

#### 3 Executing Prolog. . .

```
FUNC Execute (G = G_1, G_2, \cdots, G_m; Result);
   IF Is_Empty(G) THEN Result := Yes
   ELSE
      Result := No;
```

```
i := 1;
   WHILE Result=No & i \le NoOfClauses DO
      Clause := H_i :- B_1, \cdots, B_n;
      IF Unify(G_1, Clause, \theta) THEN
          G' := B_1, \cdots, B_n, G_2, \cdots, G_m;G'' := substitute(G', \theta);
          Execute(G'', Result);
      ENDIF;
      i := i + 1;ENDDO
ENDIF
```
## 4 Executing Prolog

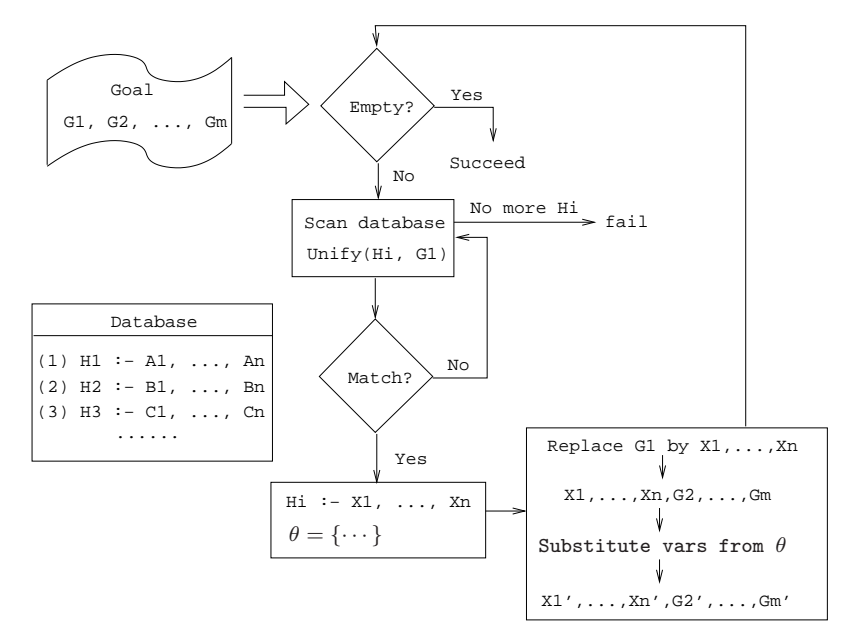

```
% From the Northern Exposure FAQ
% friend(of, kind(name, regular)).
friend(maggie, person(eve, yes)).
friend(maggie, moose(morty, yes)).
friend(maggie, person(harry, no)).
friend(maggie, person(bruce, no)).
friend(maggie, person(glenn, no)).
friend(maggie, person(dave, no)).
friend(maggie, person(rick, no)).
friend(maggie, person(mike, yes)).
friend(maggie, person(joel, yes)).
```
# 6 Maggie (Janine Turner)

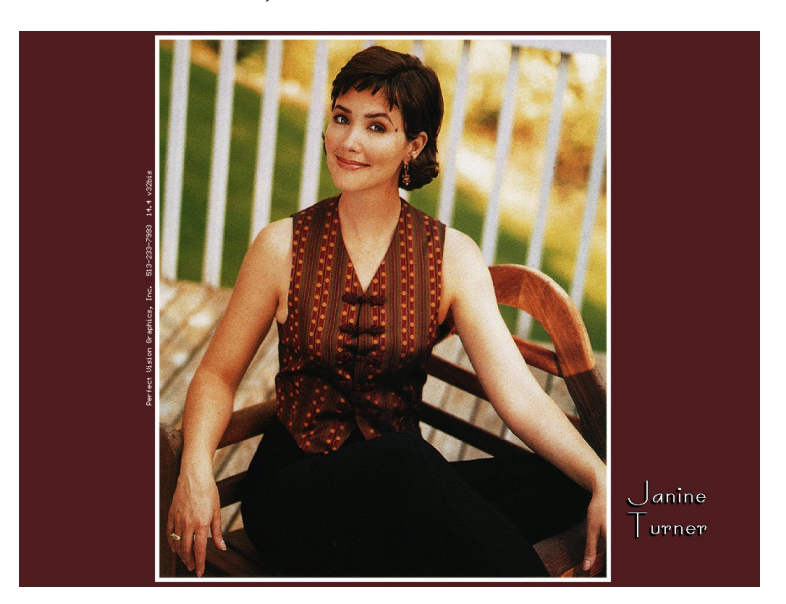

#### 7 Northern Exposure Example. . .

```
cause of death(morty, copper deficiency).
cause_of_death(harry, potato_salad).
cause of death(bruce, fishing accident).
cause of death(glenn, missile).
cause of death(dave, hypothermia).
cause_of_death(rick, hit_by_satellite).
cause of death(mike, none yet).
cause of death(joel, none yet).
male(morty). male(harry). male(bruce).
male(glenn). male(dave). male(rick).
male(mike). male(joel). female(eve).
```

```
alive(X) :- cause_of_death(X, none-yet).pastime(eve, hypochondria).
pastime(mike, hypochondria).
pastime(X, golf) :- job(X,doctor).
job(mike, lawyer). job(adam, chef).
job(maggie, pilot). job(joel, doctor).
?- friend(maggie, person(B, yes)),
      male(B),
      alive(B),
      pastime(B, golf).
```
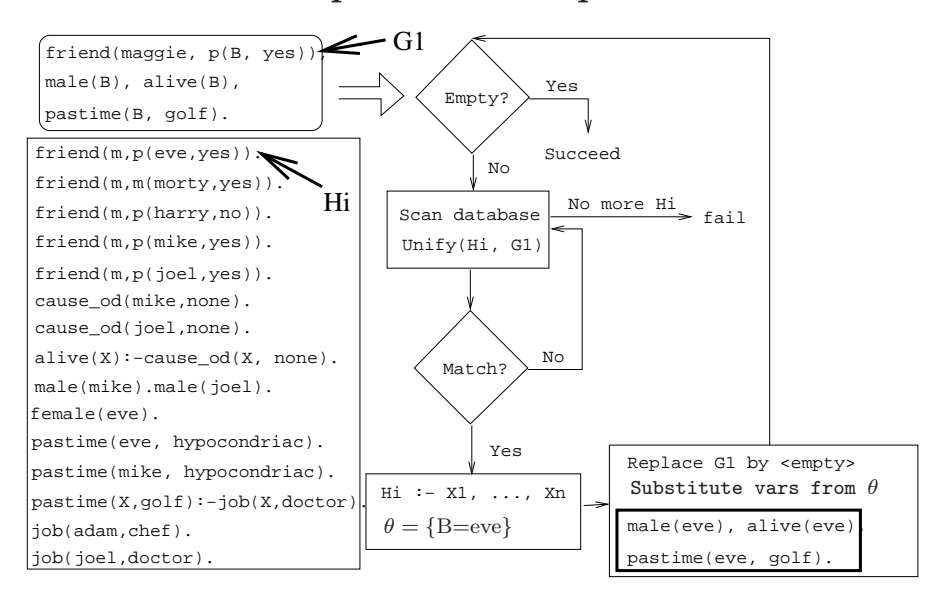

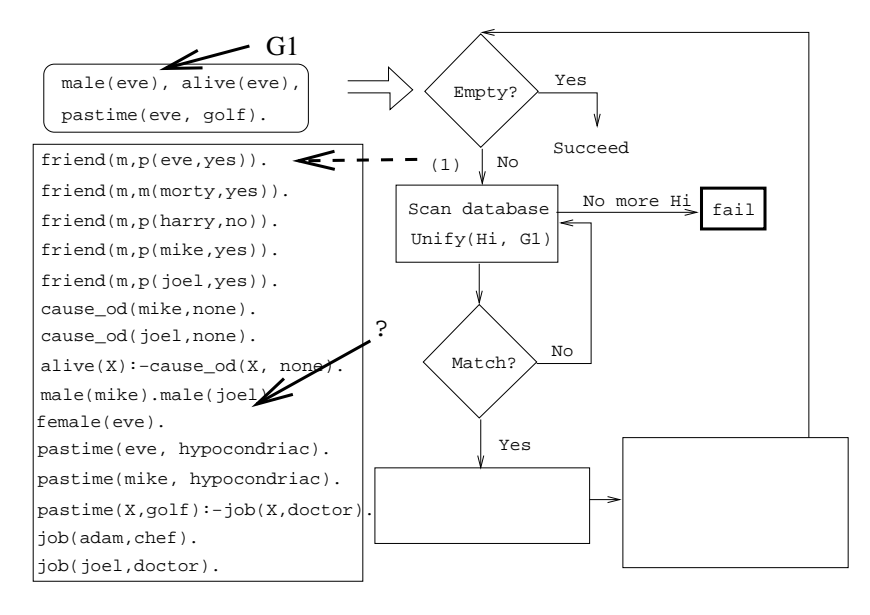

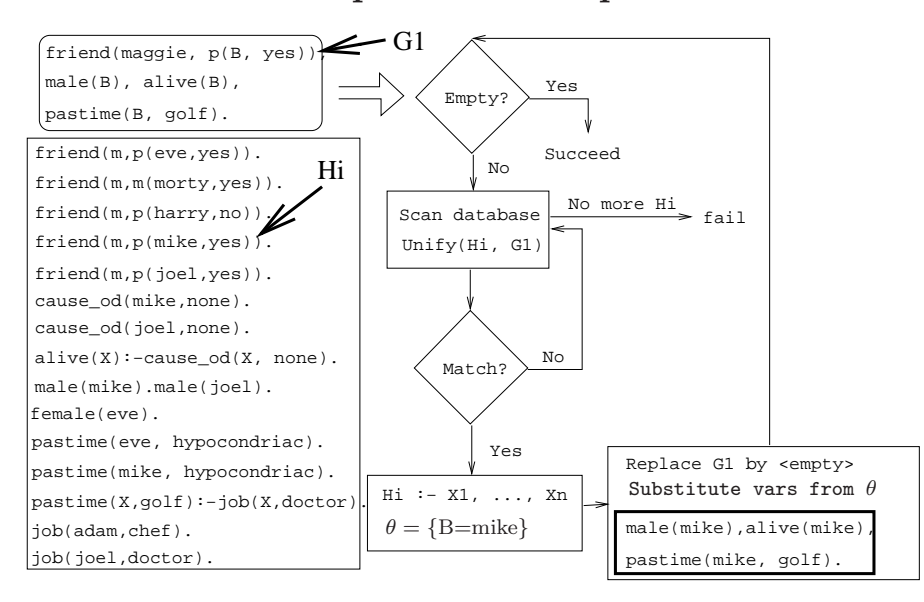

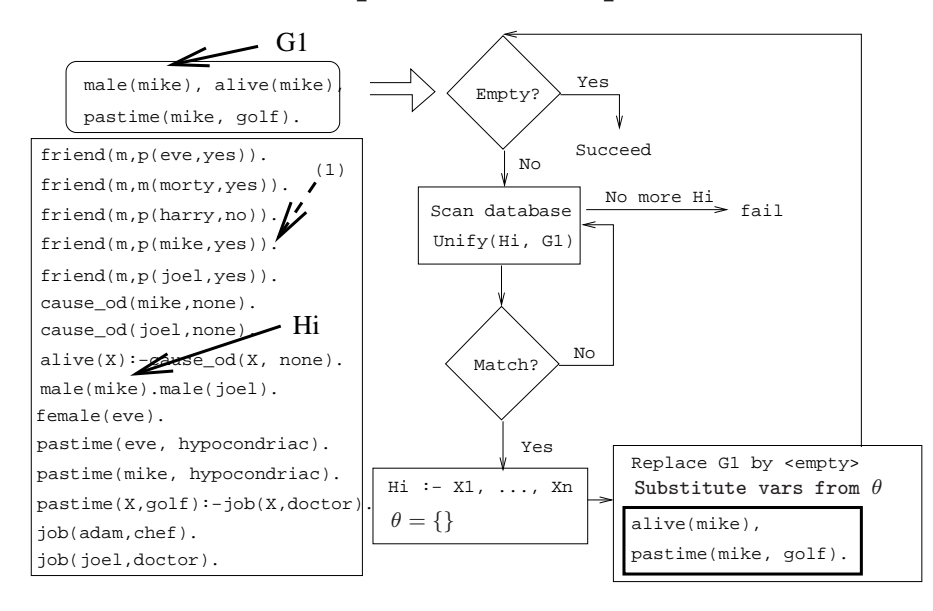

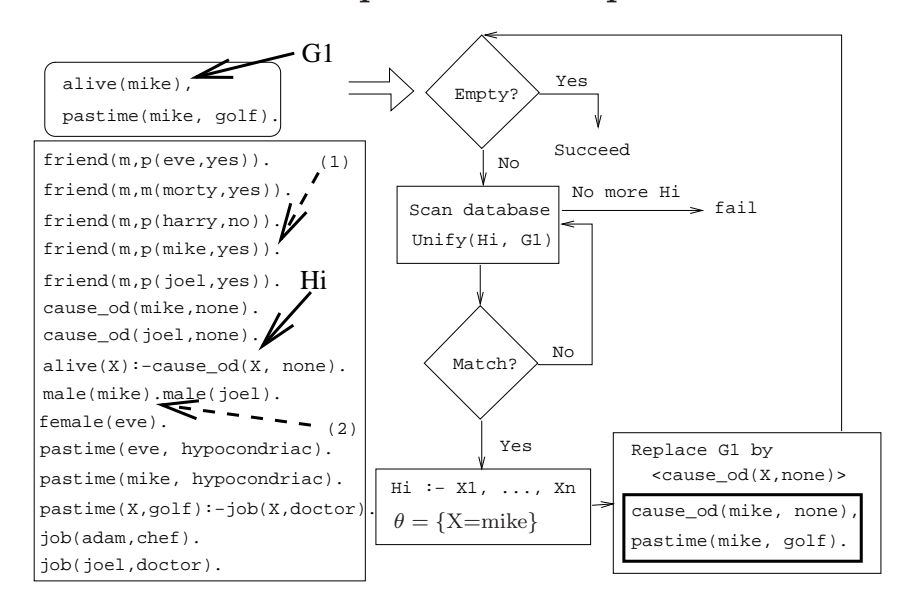

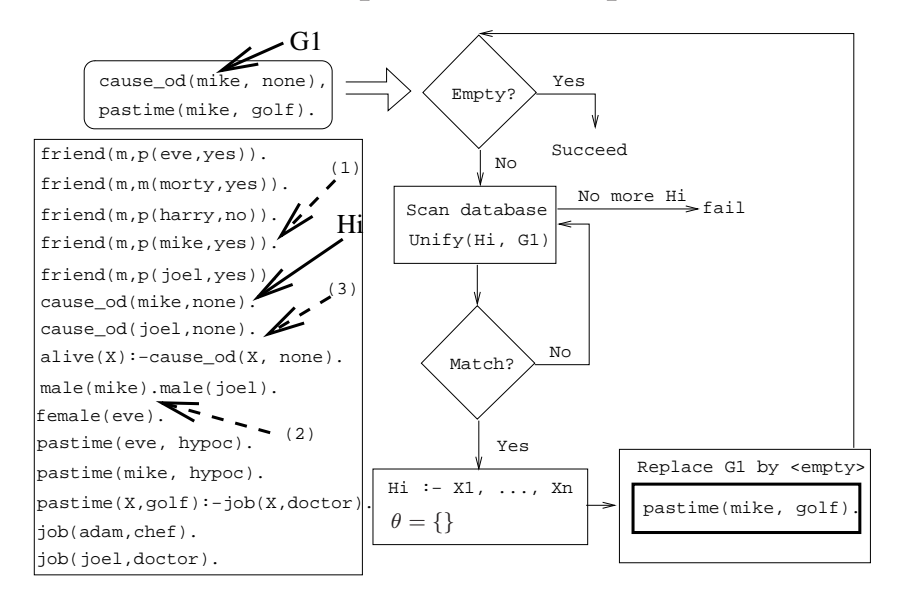

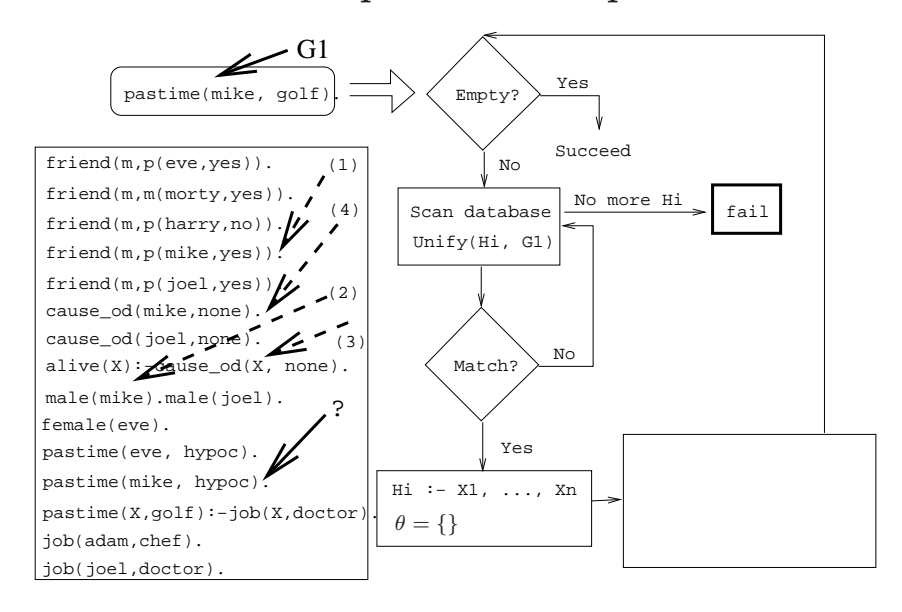

#### 16 Northern Exposure Example. . .

 $\bullet~$  We skip a step here.

.

• pastime(mike, golf) unifies with

 $pastime(X, golf) :- job(X, doctor).$ 

• However, job(mike, doctor) fails, and we backtrack all the way up to the original query.

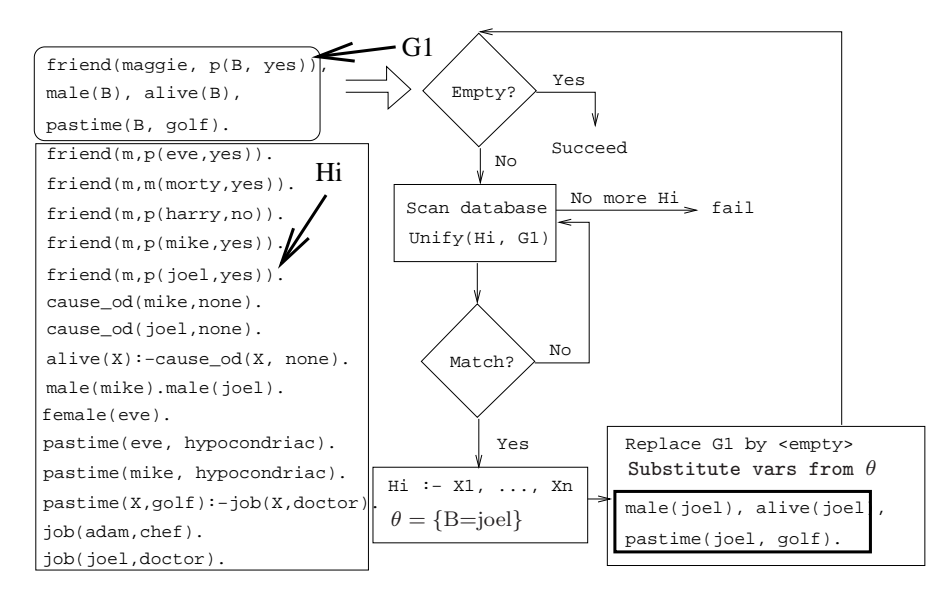

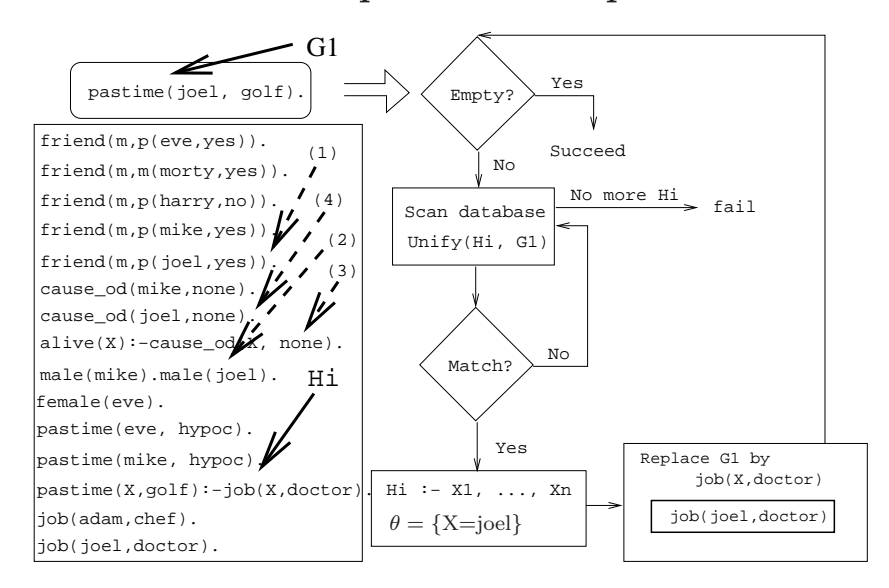

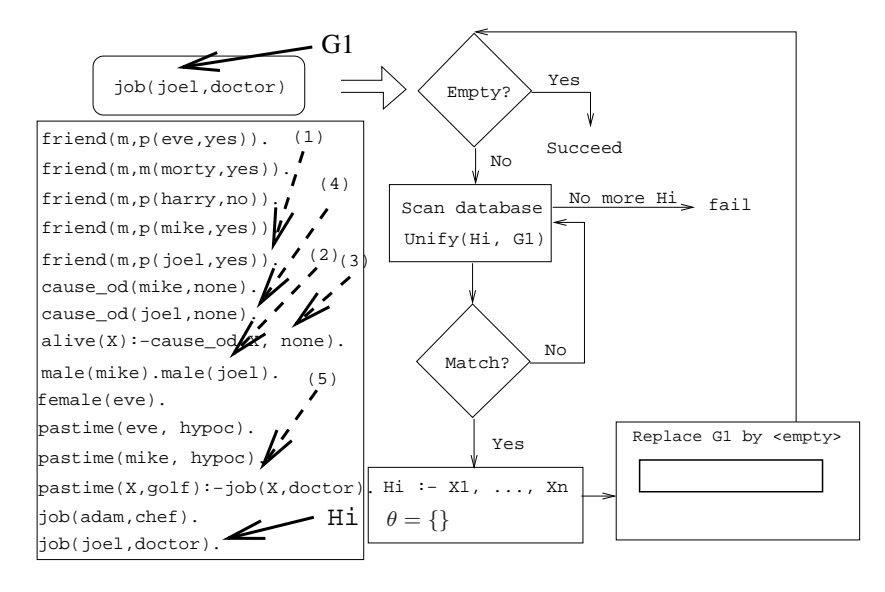

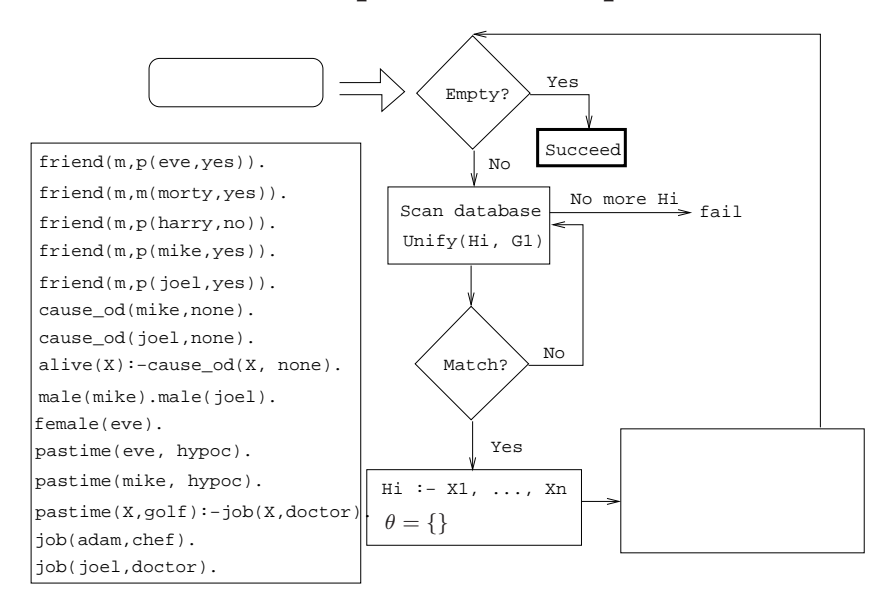

## 21 Readings and References

- Read Clocksin-Mellish, Section 4.1.
- See http://www.moosefest.org for information about the annual Moosefest.
- See http://members.lycos.co.uk/janineturner/engl/index.html for pictures of Janine Turner, who plays Maggie.
- See http://home.comcast.net/~mcnotes/mcnotes.html for show transcripts.

# 22 Prolog So Far. . .

- A term is either a
	- a constant (an atom or integer)
	- a variable
	- a structure
- Two terms match if
	- there exists a variable substitution  $\theta$  which makes the terms identical.
- Once a variable becomes instantiated, it stays instantiated.
- Backtracking undoes variable instantiations.
- Prolog searches the database sequentially (from top to bottom) until a matching clause is found.